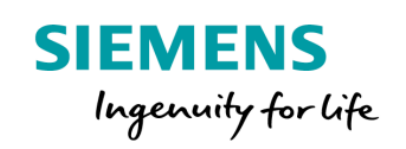

## Annual Subscription Product Sheet and Specific Terms Machine Monitor

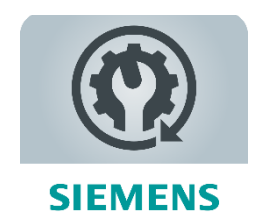

The MindSphere application Machine Monitor provides transparency for maintenance monitoring of your connected Assets. Apply your Maintenance Rules and keep track of upcoming maintenance work based on actual machine usage for an optimized planning of service assignments.

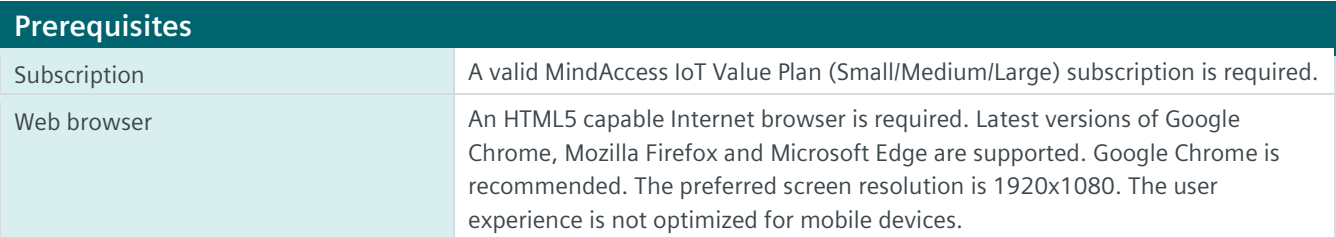

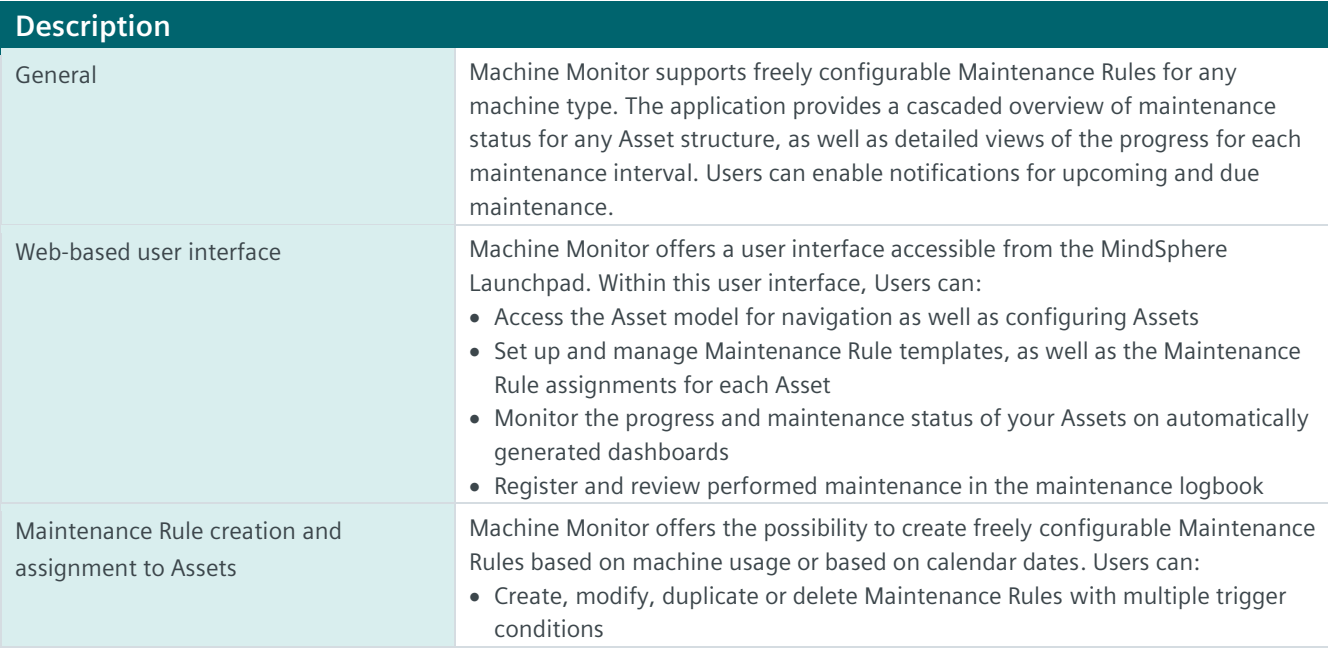

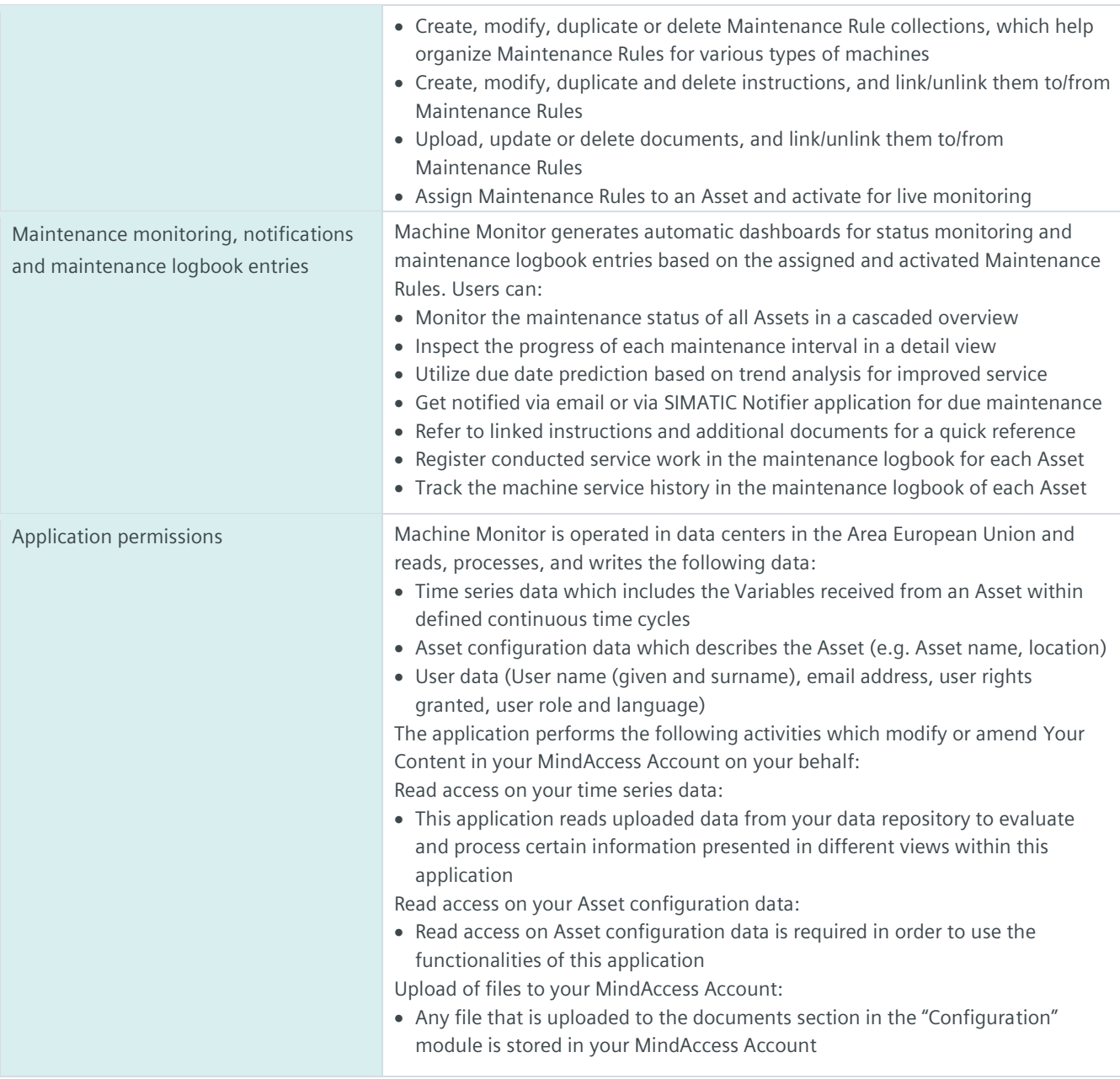

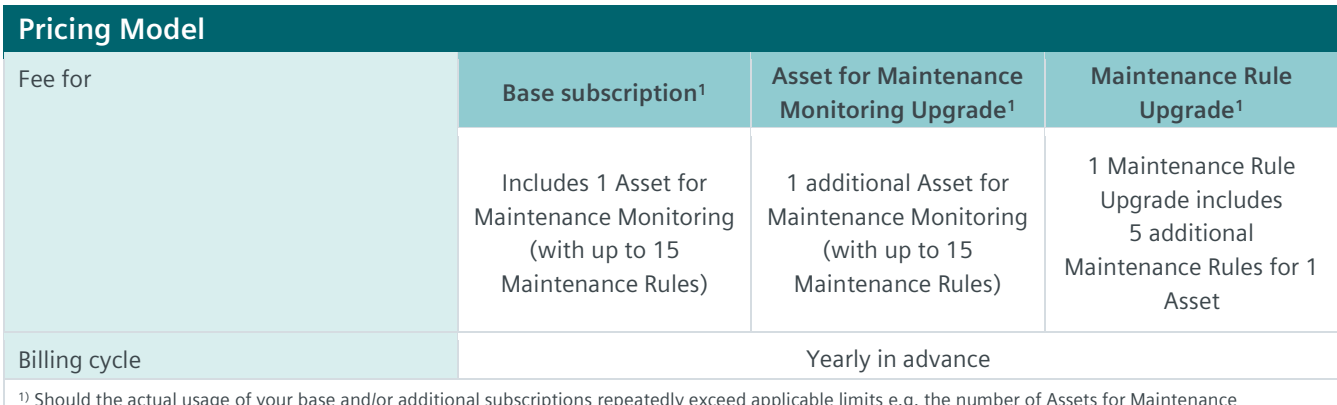

1) Should the actual usage of your base and/or additional subscriptions repeatedly exceed applicable limits e.g. the number of Assets for Maintenance Monitoring and of Maintenance Rules, and should you not order the appropriate increase of usage capacities for an additional fee, we reserve the right to suspend the Service. Other contractual rights and remedies remain unaffected.

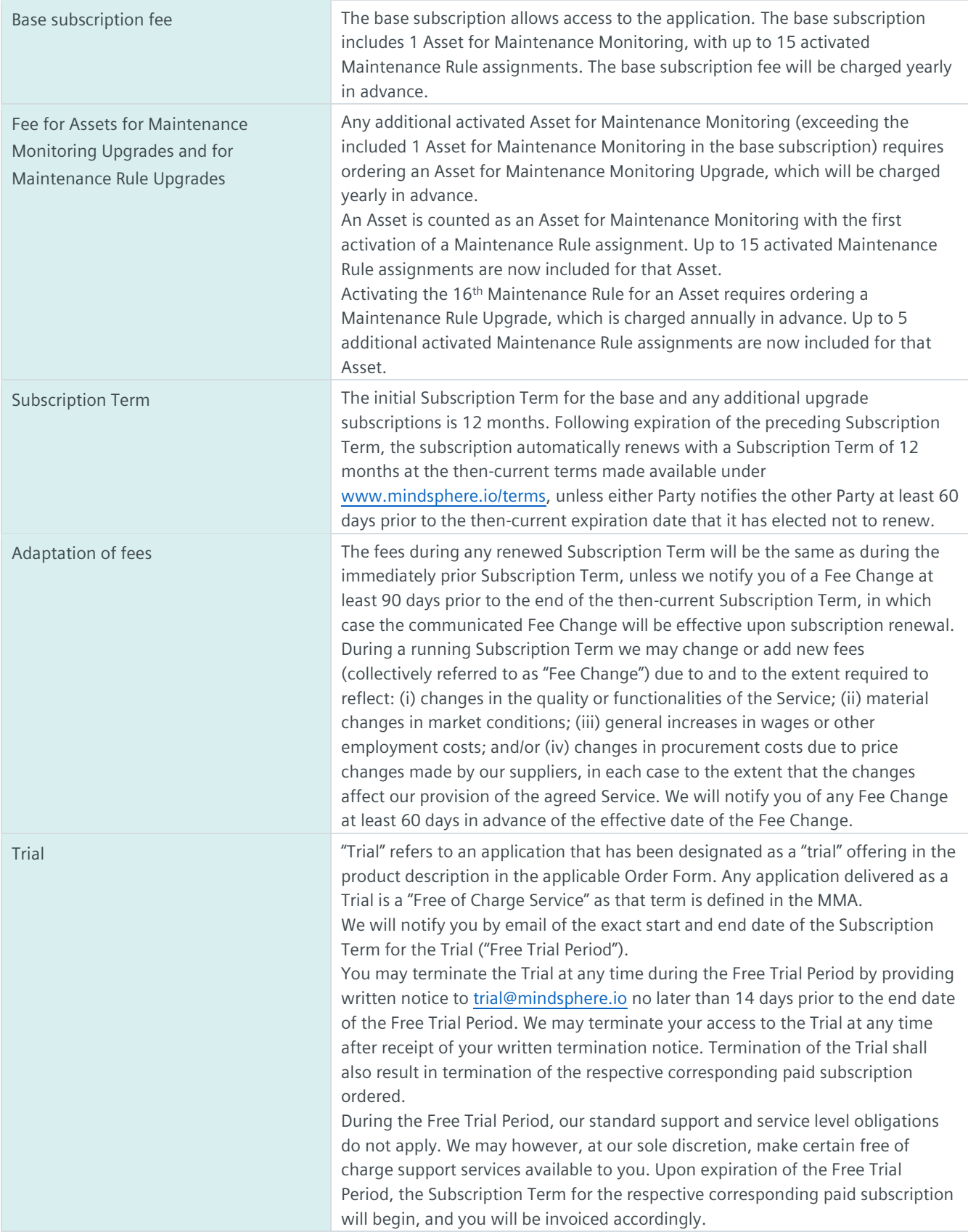

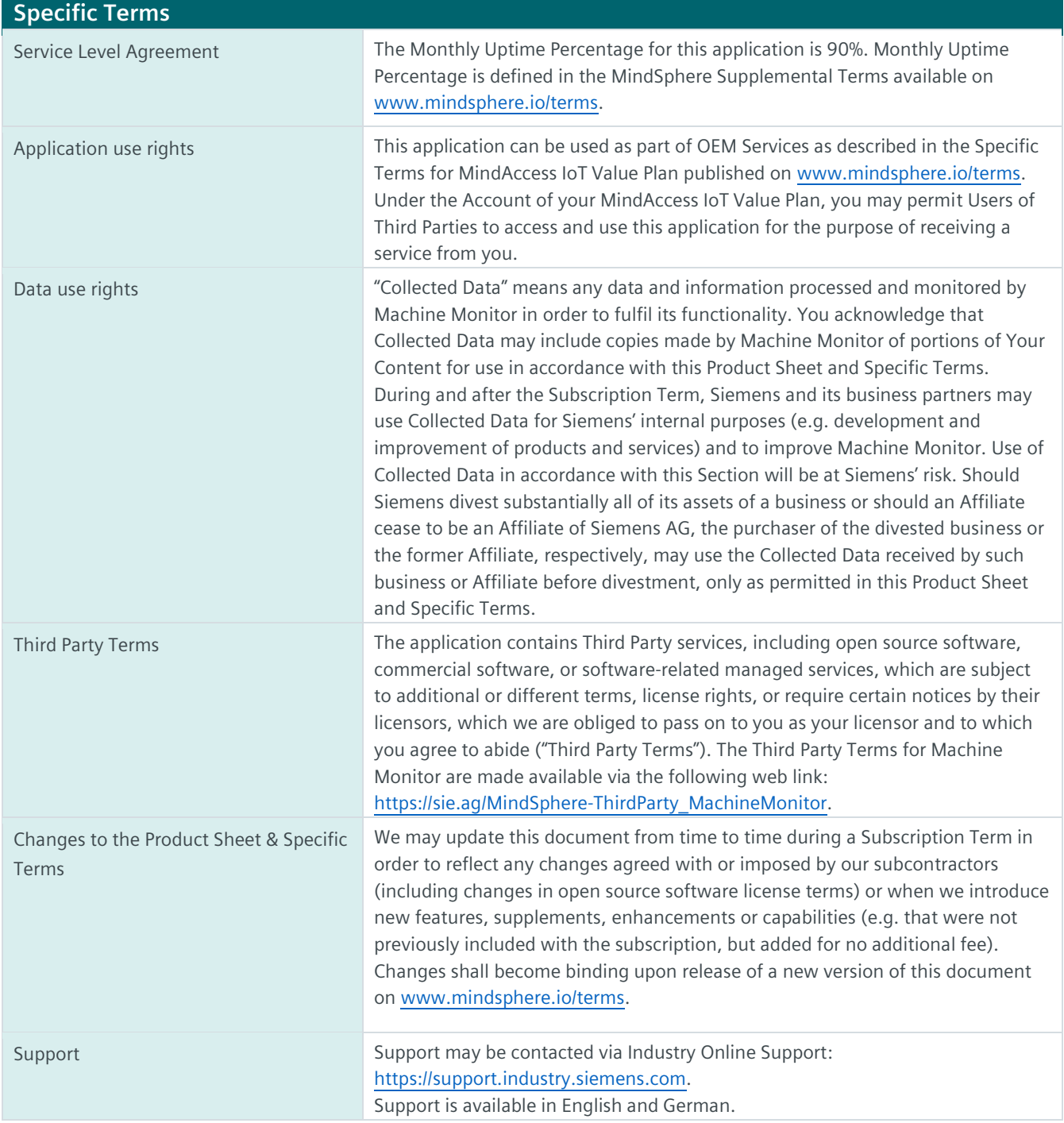

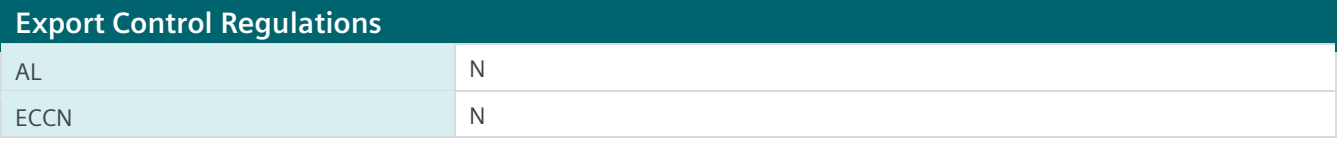

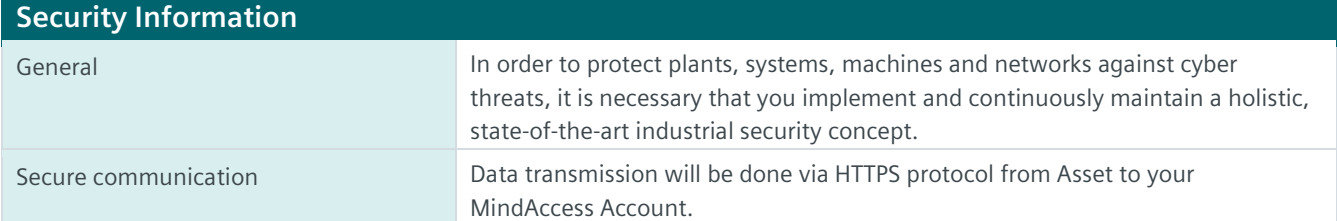

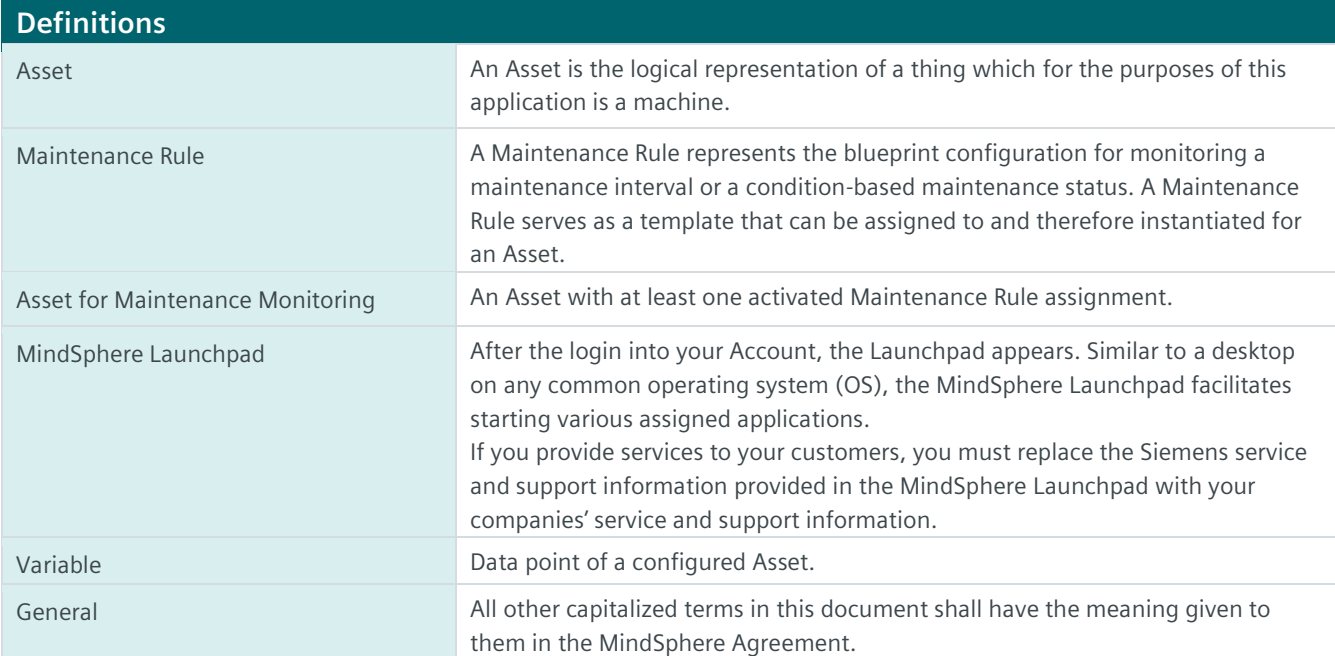

© Siemens 2021 All rights reserved **www.mindsphere.io/terms**